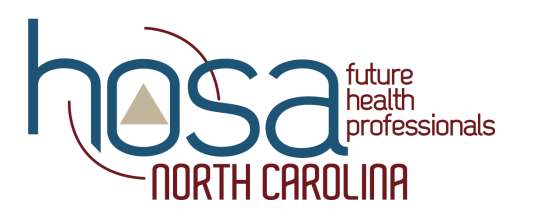

#### **NC HOSA SLC 2020 Hotel Information**

- NC HOSA will block rooms for all schools.
- Please complete all information on the attached reservation form and upload to the link provided. No more than four (4) people per room.
- All attendees must stay in an approved NC HOSA hotel regardless of proximity to convention center.
- The form will be open February 10 19, 2020.
- Please do not call or email any hotels to make reservations. NC HOSA will provide the service to you. Going outside the NC HOSA room block and not through NC HOSA is not allowed due to liability purposes.
- Once hotel assignments are made and sent to the hotel and confirmation numbers received by NC HOSA, then NC HOSA will email each of you with confirmation numbers from the hotel along with the contact information for making payment.
- Please note on the attached hotel registration form if you are traveling with other schools. We will make the effort to house you together but make no guarantees.
- All hotels are within walking distance to the convention center; however, a continuous shuttle service will be provided for SLC 2020 from Wednesday afternoon through Saturday morning. Shuttle routes and times will be posted prior to conference after confirmation with Visit Charlotte.
- The prices listed do NOT include applicable tax at 15.25% (subject to change without notice).
- Payment is due to the hotels by March 8, 2020 if paying by school check. Hotels will not accept payment at check-in unless it is a credit card or certified/cashier's check.
- Each chapter should budget for the higher rates, and if you receive a hotel with lower rates, you will have some money for snacks, meals, etc.
- Bus parking is through Visit Charlotte at the Bojangles' Coliseum/Ovens Auditorium Lots and will cost \$20/bus/day. The hotels will provide information automatically, but it is generally a much higher rate. NC HOSA has contracted to have shuttles running Wednesday afternoon through Saturday morning to provide transportation to bus drivers between the hotels and bus parking.

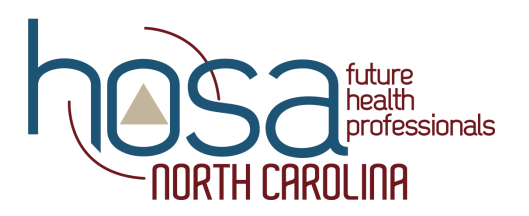

#### **Hotels in the NC HOSA Room Block**

Westin Charlotte (Conference Hotel) - \$189/night + 15.25%tax 601 South College Street, Charlotte, NC 28202

- 704-375-2600
- Complimentary guestroom internet
- Parking prevailing rates at time of stay (self-parking and valet offered)
- Check-in: 3:00 PM, Check-out: 12:00 PM

Hilton Charlotte City Center - \$185/night + 15.25%

222 East Third Street, Charlotte, NC 28202 704-377-1500

- Complimentary wireless internet
- Complimentary YMCA access
- Discounted self-overnight parking \$13
- Check-in: 4:00 PM, Check-out: 11:00 AM

Charlotte Marriott City Center - \$195/night + 15.25%

100 West Trade Street, Charlotte, NC 28202 704-333-9000

- Complimentary guestroom internet
- Valet Parking only: \$30/day
- Mini fridge in rooms
- Check-in: 3:00 PM, Check-out: 12:00 PM

Sheraton Charlotte Hotel - \$149/night (single/double); \$169 (triple); \$189 (quad) + 15.25%

- 555 South McDowell Street, South Tower; Charlotte, NC 28204 704-372-4100
- Complimentary guestroom internet
- Discounted Daily parking \$10; Discounted Overnight parking \$15
- Check-in: 3:00 PM, Check-out: 12:00 PM

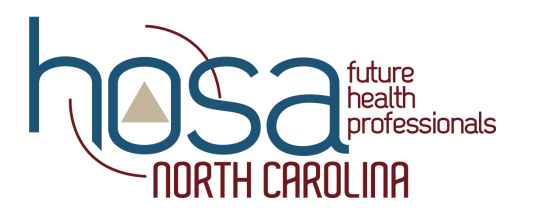

#### **Hotel Reservation Form (Page \_\_\_\_ of \_\_\_\_)** 1

*\*Copy as needed until group is complete. Fill in page x of y above.*

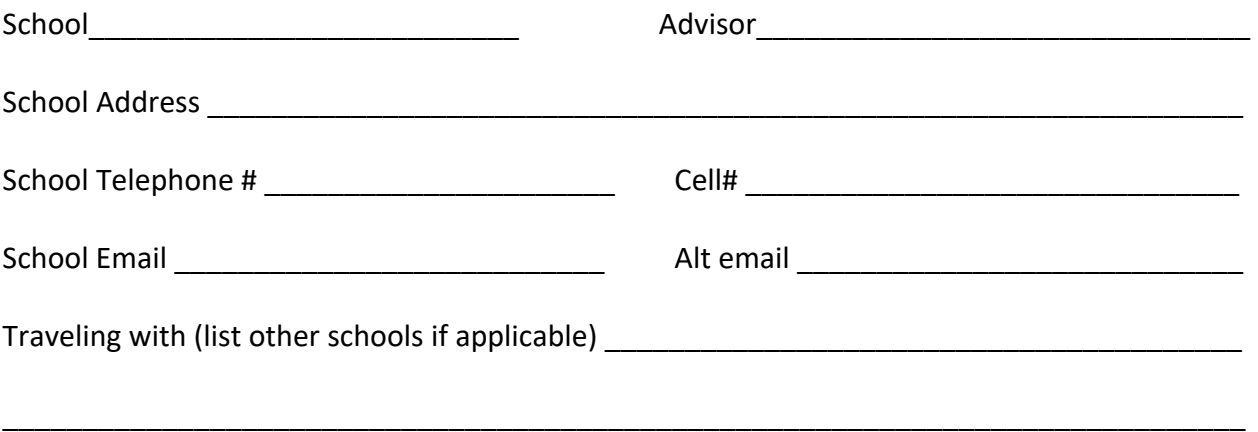

Please indicate the check-in and check out days for your group.

Check-in:

Check-out:

Please check the nights you will need bus parking for your group.

Wednesday Thursday Friday Not Needed

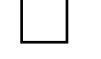

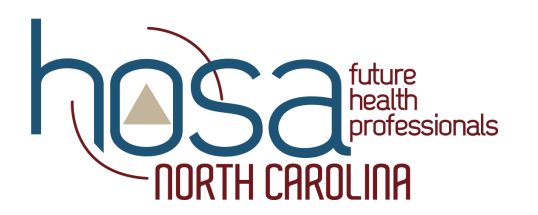

**School Name: \_\_\_\_\_\_\_\_\_\_\_\_\_\_\_\_\_\_\_\_\_\_\_\_\_\_\_\_\_\_\_\_\_\_\_ (Page \_\_\_\_ of \_\_\_\_)** 2

**Please indicate in the column provided, the type of person staying in all of the rooms: S = Student, A = Advisor, and CH = Chaperone** 

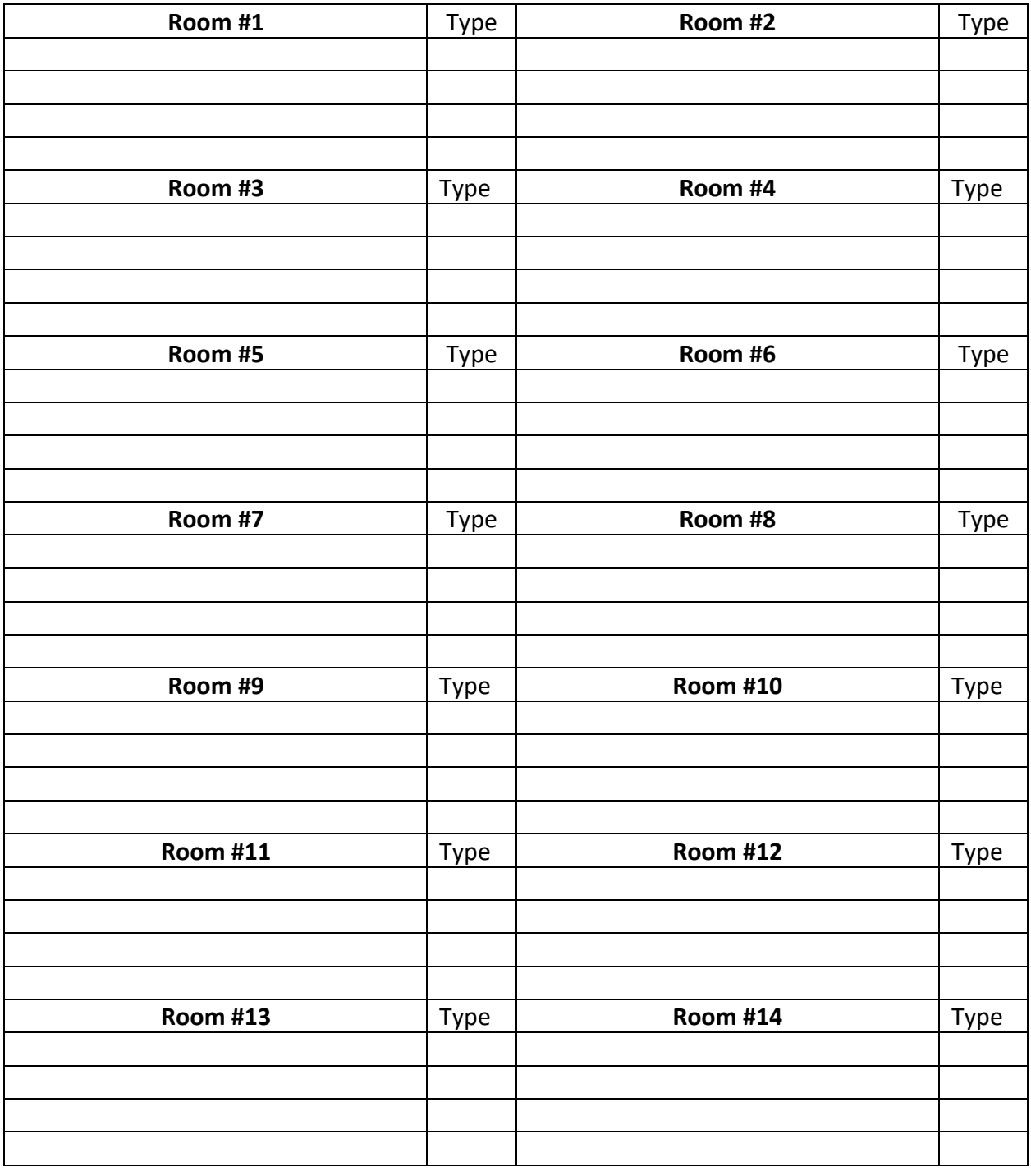

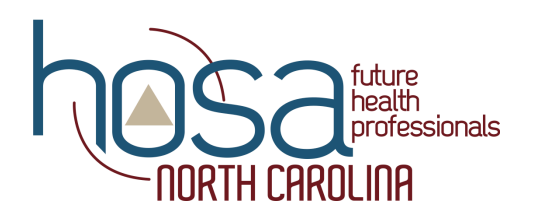

 $\begin{array}{cccc} \text{School Name:} \end{array}$   $\begin{array}{cccc} \text{School Name:} \end{array}$ 

**Please indicate in the column provided, the type of person staying in all of the rooms: S = Student, A = Advisor, and CH = Chaperone**

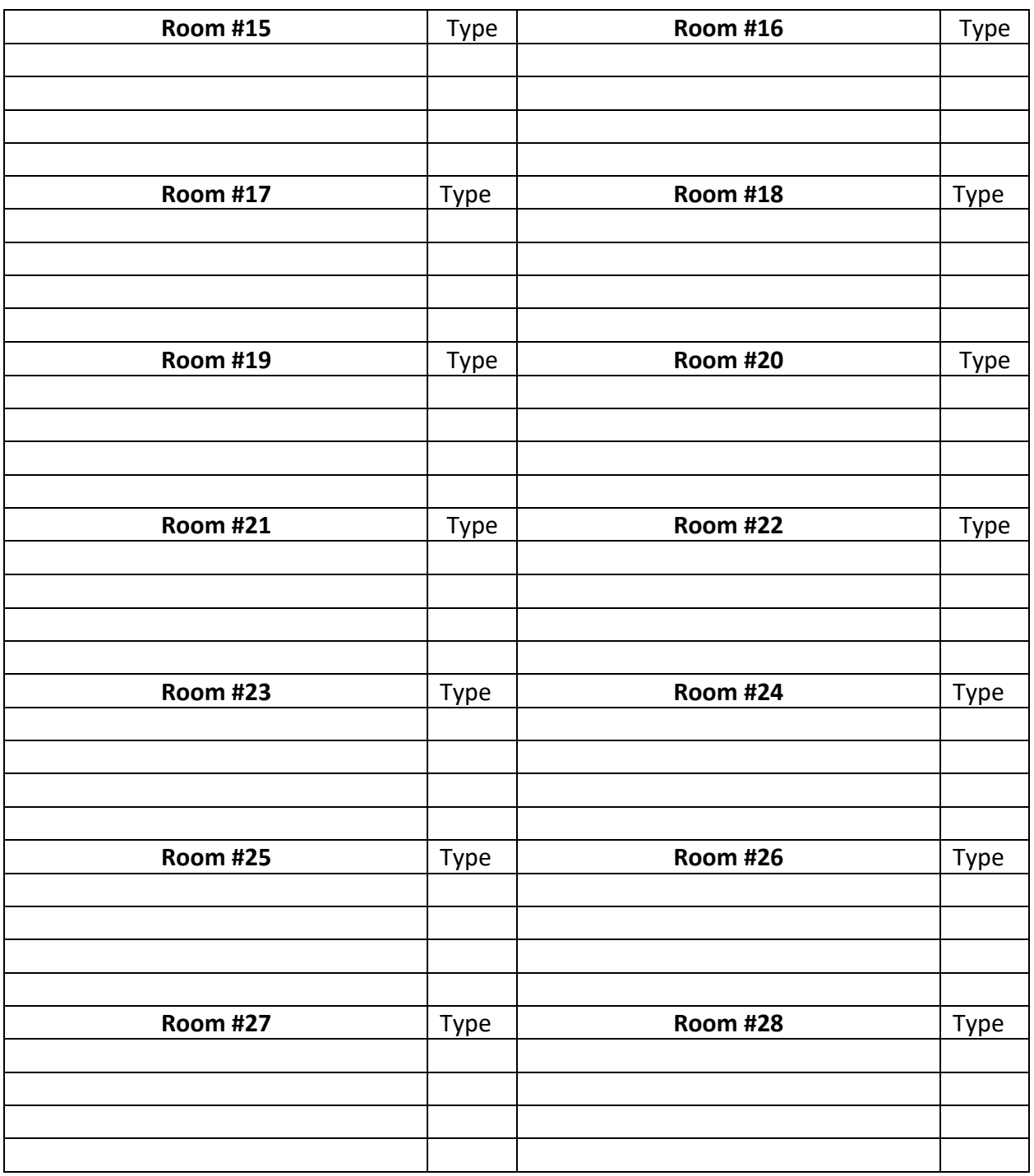